**Adobe Photoshop Express MOD APK 8.2.972 Premium**

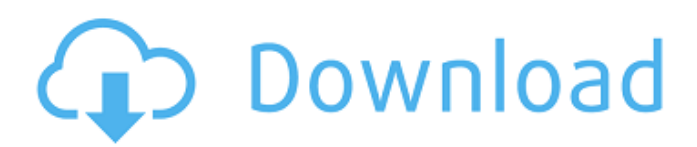

## **Adobe Photoshop Free Download Mobile Crack + [32|64bit] [Latest]**

The Photoshop editing process is commonly referred to as photo retouching, or photo manipulation. Editing an image in Photoshop can also be called retouching or retouching photos, or retouching pictures. It's the term used when you are editing a photo or picture to tweak the colors, remove objects, or add text and graphics. Photo editing has increased in prominence thanks to an increasing amount of market competition as well as the fact that more and more cameras have the ability to record highquality photos. You can use Photoshop to edit all types of images — photos, sketches, line art, and more. Some people find photo retouching to be too challenging or intimidating. But whether you love it or hate it, there's nothing quite like creating a perfect image with Photoshop. Adobe has a lot of useful tutorials online for using Photoshop. Use these links to learn how to retouch a photo and everything else you can do in Photoshop: • `www.photoshop.com` • `www.photoshop.com/tutorials` • ` Photoshop's suite of tools One of the best things about Photoshop is that it's the only tool-based program you need to make good graphics. You don't have to buy any plug-ins or expensive additional software. The program itself is a collection of useful tools that you can use to modify your photos or graphics. To get started, the first thing you do is open up a picture to edit or start a new project, create a new document, and so on. After you open a new image, you simply choose one of the tools shown in Figure 12-1. Photoshop includes a good number of tools: • The Spot Healing Brush, shown in the bottom left of Figure 12-1, which works well for healing problems like scratches in the image. • The Pen Tool, shown in the bottom center of Figure 12-1, which works well for drawing and creating graphics. • The Ellipse Select Tool, shown in the bottom right of Figure 12-1, which can be used to select objects, or modify the shapes or colors. • Lasso, shown in the top right of Figure 12-1, which is the tool used to select parts of an image and create artwork using tools and shapes. • The Align and Distribute options, shown

#### **Adobe Photoshop Free Download Mobile Crack+ X64 2022**

Adobe Photoshop is a commercial and professional image editor, graphics editing and photo retouching program developed by Adobe Systems. Originally created as an Adobe Raster graphics editor, the first version was released in 1987. Adobe Photoshop Elements, first released in 2004, is an updated version of the series of products. Before the update, elements was the name of a separate application, but Adobe has changed the name to Photoshop Elements. Image editing tools are also available in Adobe Photoshop Touch and Adobe Photoshop Express. The latest version of Photoshop is available in both Mac OS and Windows. What are some of the most important Photoshop features? The Adobe Photoshop interface is very easy to use for beginners. The user interface is intuitive and informative. The program automatically searches for metadata. Type in the number of the current image or select the File option. This way, you can quickly access previous images. You can also view the image's frequency in the last 365 days. Using layers, Adobe Photoshop Elements allows you to add information about individual images to the layers. This can be used for organizing, searching and editing files. The layer mask is a color filling mask for enhancing or modifying the picture. Layers are also very important for making adjustments or for merging images together into a single file. It is possible to remove excess layers, resize images, reduce the number of layers, copy layers, reverse their layers or hide them. Adobe Photoshop allows you to crop images, rotate them, add perspective or remove background images and even annotate and collage images. You can use the Adaptive Wide Range (AWR) feature for generating gradients, curves, and other textures. Artistic effects can make image processing faster with the creation of masks and brushes. Photoshop Elements allows you to layer and merge shapes, text, patterns, and other shapes. You can use the Circle Selection tool to create a circle anywhere in the image by clicking a point on the image. The Quick Selection tool allows you to select a path. The Magic Wand tool is used to select the areas of the image that should remain the same. You can use it for deleting unwanted image elements such as background elements, clouds or other objects. The Photoshop brush filters change the appearance of the images, such as the distortion tool, the selection tool, the healing brush and the blur and dodge tools. You can create a link to adjust various filters. Select an area of the image that requires adjustment and adjust the light, color, or contrast. 05a79cecff

### **Adobe Photoshop Free Download Mobile Free [32|64bit]**

Myoma of the vaginal septum as a cause of vaginal bleeding in a postmenopausal woman. A postmenopausal woman with menstrual bleeding exhibited painful symptoms, and physical examination revealed some bleeding due to a pedunculated myoma originating from the vaginal septum. A pathological examination revealed that the vaginal wall was separated into a deep and superficial part. The vaginal wall was examined under microscopy, and several blood clots and a myoma were identified in the vaginal septum. The wall was cut open, and the myoma was found to be bleeding. The wall was then closed with a suture, and no bleeding was observed. The myoma was removed and histologically diagnosed as a leiomyoma.So, I've been apart of this community for many years now and I feel like I know it pretty well, and I don't say this a lot, so this needs to be taken into account, and that's my personality, I'm honest when I say things that aren't true, not really. "Well people are not really here to be honest, sometimes but if they are it's gonna be frowned upon, they aren't here to make friends, they are here for fun and stuff like that, but if I'm ever gonna be real with you then I'm gonna have to be really real with you." My goal for this is to make you want to read my blog, I want you to love the books I read and want to support the authors and even if you don't like their work, I want you to still want to know what they have to say in other books, and as time goes on I hope I'll make it even better to help connect people with authors that haven't made it big yet, and will be the next great author that you'll love to get your hands on. You're so awesome that I'm letting you do this!France, whose biggest insurer group, Axa, is also a member of the RIAA/MPAA, has said it will be "very firm" in enforcing its copyright laws and will warn companies about its enforcement before companies are taken to court. In a leaked memo obtained by the French news site Numerama, the French Ministry of Cultural Affairs and Communication (MPCC) said that "the management of the data exchanged between the D

#### **What's New In Adobe Photoshop Free Download Mobile?**

The Democratic Party is poised to nominate its third presidential candidate in the last four years. Pete Buttigieg has leapfrogged over a field of 20 other Democrats and is on track to meet the threshold of the party's official summer convention in Milwaukee next week. After a disappointing showing in the Iowa caucuses, Buttigieg is enjoying a free-fall in the polls in New Hampshire and South Carolina, which hold the first two nominating contests. ADVERTISEMENT But Buttigieg has made a strong showing in the Feb. 11 Nevada caucuses and is favored to win there, too. The former South Bend, Ind., mayor has raised a record \$7 million in just two weeks, a sign of the success he has had in putting himself on the map and on the airwaves. The entrance of Buttigieg and Sen. Bernie Sanders Bernie SandersKenosha will be a good bellwether in 2020 Biden's fiscal program: What is the likely market impact? McConnell accuses Democrats of sowing division by 'downplaying progress' on election security MORE (I-Vt.) into the race has created a crowded stage for an open primary process, where candidates will be competing to attract the support of one of the two major parties. It has also raised questions among Democrats about whether the rules should be changed to give a clear advantage to the candidate who has the best organization and the best-funded campaign, as Sanders has. That would be expected to benefit Buttigieg, who has taken advantage of his experience as the mayor of a small city to build up a set of early endorsements and support networks. Sanders, however, is clearly the bigger fundraiser, having raised more than \$9 million in the first quarter of this year, while Buttigieg had raised \$7 million. Buttigieg is popular among younger Democrats, particularly women and those who attended college. Sanders is the more populist and left-wing candidate of the two, while Buttigieg is described as more moderate and is seen as a compromise candidate who would be acceptable to swing voters. Buttigieg has also defended the centrist policies that his husband, Chasten, was known for on the campaign trail. The embrace of the relatively moderate policies has not resonated in the states with the longest Democratic primary contests, including South Carolina and then Nevada and Arizona, as well as California, where he made his name. ADVERTISEMENT

# **System Requirements For Adobe Photoshop Free Download Mobile:**

Ratings: Please report all issues here. Download: 1.1: 1.2: MEME Launched!! Hooray! It's finally here! Another big milestone for me; I really felt like I've done something I've always wanted to do, but never had the chance to do, which was to release a game for free on STEAM!Now, I've just completed the game yesterday and wanted to release it as soon as I can. To get people interested in the game,

<https://endlessorchard.com/download-adobe-photoshop-business-solution-2020-23-1-pro/> <https://aulasvirtuales.zaragoza.unam.mx/cv/blog/index.php?entryid=10122> [https://workplace.vidcloud.io/social/upload/files/2022/07/UD1wzpxmfftIc2ktoA6D\\_01\\_8c858d348c1224c7a215032850ed000](https://workplace.vidcloud.io/social/upload/files/2022/07/UD1wzpxmfftIc2ktoA6D_01_8c858d348c1224c7a215032850ed0003_file.pdf) [3\\_file.pdf](https://workplace.vidcloud.io/social/upload/files/2022/07/UD1wzpxmfftIc2ktoA6D_01_8c858d348c1224c7a215032850ed0003_file.pdf) [https://iyihabergazetesi.org/wp-content/uploads/2022/07/how\\_to\\_download\\_photoshop\\_for\\_free\\_full\\_version.pdf](https://iyihabergazetesi.org/wp-content/uploads/2022/07/how_to_download_photoshop_for_free_full_version.pdf) <https://firmateated.com/2022/07/01/photoshop-photoshop-cc-latest-version/> <https://gardseamori1987.wixsite.com/ncidinmadfa/post/photoshop-cs6-setup-free-download-full-version> <http://www.hony.nl/?p=72583> <https://shwethirikhit.com/2022/07/01/free-retouching-brushes-for-photoshop/> <http://bookmanufacturers.org/how-to-download-and-install-photoshop-on-ipad> <http://www.pickrecruit.com/download-the-last-version-of-adobe-photoshop-cs6-for-ios/> [https://storage.googleapis.com/faceorkut.com/upload/files/2022/07/yKc7zOUEOmmbAbcncOfz\\_01\\_8c858d348c1224c7a2150](https://storage.googleapis.com/faceorkut.com/upload/files/2022/07/yKc7zOUEOmmbAbcncOfz_01_8c858d348c1224c7a215032850ed0003_file.pdf) [32850ed0003\\_file.pdf](https://storage.googleapis.com/faceorkut.com/upload/files/2022/07/yKc7zOUEOmmbAbcncOfz_01_8c858d348c1224c7a215032850ed0003_file.pdf) <https://ak-asyl-mgh.de/advert/lightbox-overlay-in-photoshop-freebies/> <https://madisontaxservices.com/hardcoded-custom-actions-over-4-000-free-presets> <https://ksycomputer.com/free-free-photoshop-text-effects/> [https://loneoak.ms/wp-content/uploads/2022/07/100\\_Free\\_photoshop\\_Background\\_files\\_zip\\_download.pdf](https://loneoak.ms/wp-content/uploads/2022/07/100_Free_photoshop_Background_files_zip_download.pdf) <http://www.ourartworld.com/how-to-get-adobe-photoshop-cs4-for-free/> <https://laculinaria.de/happy-holi-colors-on-fire-with-free-ps-brushes/> <https://superstitionsar.org/free-dxf-for-photoshop-textures/> [https://social.mactan.com.br/upload/files/2022/07/6f2SETp9KAXwMKHGXUGy\\_01\\_13470a807b2a73d09f0beb7df530aa62\\_f](https://social.mactan.com.br/upload/files/2022/07/6f2SETp9KAXwMKHGXUGy_01_13470a807b2a73d09f0beb7df530aa62_file.pdf) [ile.pdf](https://social.mactan.com.br/upload/files/2022/07/6f2SETp9KAXwMKHGXUGy_01_13470a807b2a73d09f0beb7df530aa62_file.pdf)

<https://dincampinginfo.dk/wp-content/uploads/2022/07/halywar.pdf>